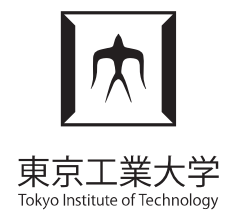

#### A C++/CUDA DSL for Object-oriented Programming with Structure-of-Arrays Layout

Matthias Springer Tokyo Institute of Technology

CGO 2018, ACM Student Research Competition

## AOS vs. SOA

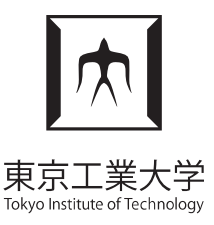

• AOS: Array of Structures **struct** Body { **float** pos x, pos y, vel x, vel y; **void** move(**float** dt) { pos  $x == vel x * dt;$  $pos^{-}y$  +=  $vel^{-}y$  \* dt; } };

Body bodies[128];

• SOA: Structure of Arrays  $\vert$  x0  $\vert$  x1  $\vert$  x2  $\vert$  x3  $\vert$  y0  $\vert$  y1  $\vert$  y2  $\vert$  y3  $\vert$  z0  $\vert$  z1  $\vert$  z2  $\vert$  z3 **SOA float** pos\_x[128], pos\_y[128], vel\_x[128], vel\_y[128];

**AOS** 

```
void move(int id, float dt) {
  pos x(id] += vel x(id] * dt;
  pos y(id] += vel y(id] * dt;
}
```
SOA: Good for caching, SOA: Good for caching, vectorization, parallelization vectorization, parallelization

 $\vert$  x0  $\vert$  y0  $\vert$  z0  $\vert$  x1  $\vert$  y1  $\vert$  z1  $\vert$  x2  $\vert$  y2  $\vert$  z2  $\vert$  x3  $\vert$  y3  $\vert$  z3

## AOS vs. SOA

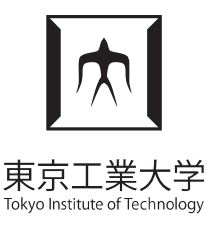

 $|z3|$ 

 $\vert$  x0  $\vert$  y0  $\vert$  z0  $\vert$  x1  $\vert$  y1  $\vert$  z1  $\vert$  x2  $\vert$  y2  $\vert$  z2  $\vert$  x3  $\vert$  y3

• AOS: Array of Structures **struct** Body { **float** pos x, pos y, vel x, vel y; **void** move(**float** dt) {  $pos_x \leftarrow vel_x * dt;$  $pos_y += vel_y * dt;$  } };

Body bodies[128];

• SOA: Structure of Arrays | x0 | x1 | x2 | x3 | y0 | y1 | y2 | y3 | z0 | z1 | z2 | z3 **SOA float** pos\_x[128], pos\_y[128], vel\_x[128], vel\_y[128];

**AOS** 

**void** move(**int** id, **float** dt) { pos  $x_id]$  +=  $y21$ pos  $y(id]$  += pos\_y[10] += IDs instead of pointers

## AOS vs. SOA

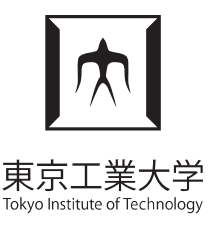

• AOS: Array of Structures **struct** Body { **float** pos x, pos y, vel x, vel y; **void** move(**float** dt) { pos  $x == vel x * dt;$  $pos^{-}y$  +=  $vel^{-}y$  \* dt; } };

Body bodies[128];

• SOA: Structure of Arrays **float** pos\_x[128], pos\_y[128], vel\_x[128], vel\_y[128];

```
void move(int id, float dt) {
  pos x(id] += vel x(id] * dt;
  pos y(id] += vel y(id] * dt;
}
```
**AOS**  $\vert$  x0  $\vert$  y0  $\vert$  z0  $\vert$  x1  $\vert$  y1  $\vert$  z1  $\vert$  x2  $\vert$  y2  $\vert$  z2  $\vert$  x3  $\vert$  y3  $\vert$  z3

 $\vert$  x0  $\vert$  x1  $\vert$  x2  $\vert$  x3  $\vert$  y0  $\vert$  y1  $\vert$  y2  $\vert$  y3  $\vert$  z0  $\vert$  z1  $\vert$  z2  $\vert$  z3 **SOA** 

- IDs instead of pointers IDs instead of pointers
- No member of obj./ptr. operator
- No constructors, new keyword
- No inheritance
- No virtual function calls

## Embedded C++ DSL

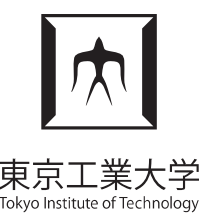

```
class Body : public SOA<Body> {
   public: INITIALIZE_CLASS
    float \vert pos x = 0.0;
    float \vert pos y = 0.0;
    float | vel x = 1.0;
     vel_y = 1.0;
```

```
Body(float x, float y): pos x(x), pos y(y) {}
```

```
 void move(float dt) {
        pos x = pos x + vel x * dt;
        pos_y = pos_y + vel_y * dt; }
};
```

```
HOST_STORAGE(Body, 128);
```
*Use this class like any other C++ class:*

```
void create_and_move() {
      Body* b = new Body(1.0, 2.0);
      b->move(0.5);
     \textsf{assert}(b\text{-}p\text{-}p\text{-}x = 1.5);
}
```
## Embedded C++ DSL

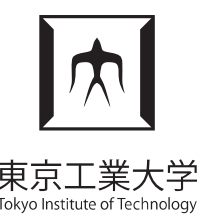

```
class Body : public SOA<Body> {
   public: INITIALIZE_CLASS
    float \vert pos x = 0.0;
    float \vert pos y = 0.0;
    float \vert vel x = 1.0;
     vel_y = 1.0;
```

```
Body(float x, float y): pos x(x), pos y(y) {}
```

```
 void move(float dt) {
        pos x = pos x + vel x * dt;
        pos_y = pos_y + vel_y * dt; }
};
```
*HOST\_STORAGE*(Body, 128);

*"Parallel" API (CPU+GPU):*

```
Body* q = Body::make(10, 1.0, 2.0);
```

```
forall(&Body::make, q, 10, 0.5);
forall(&Body::make, 0.5);
```
# Implementation Outline

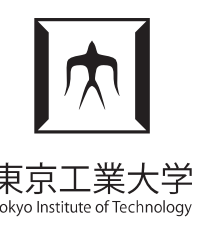

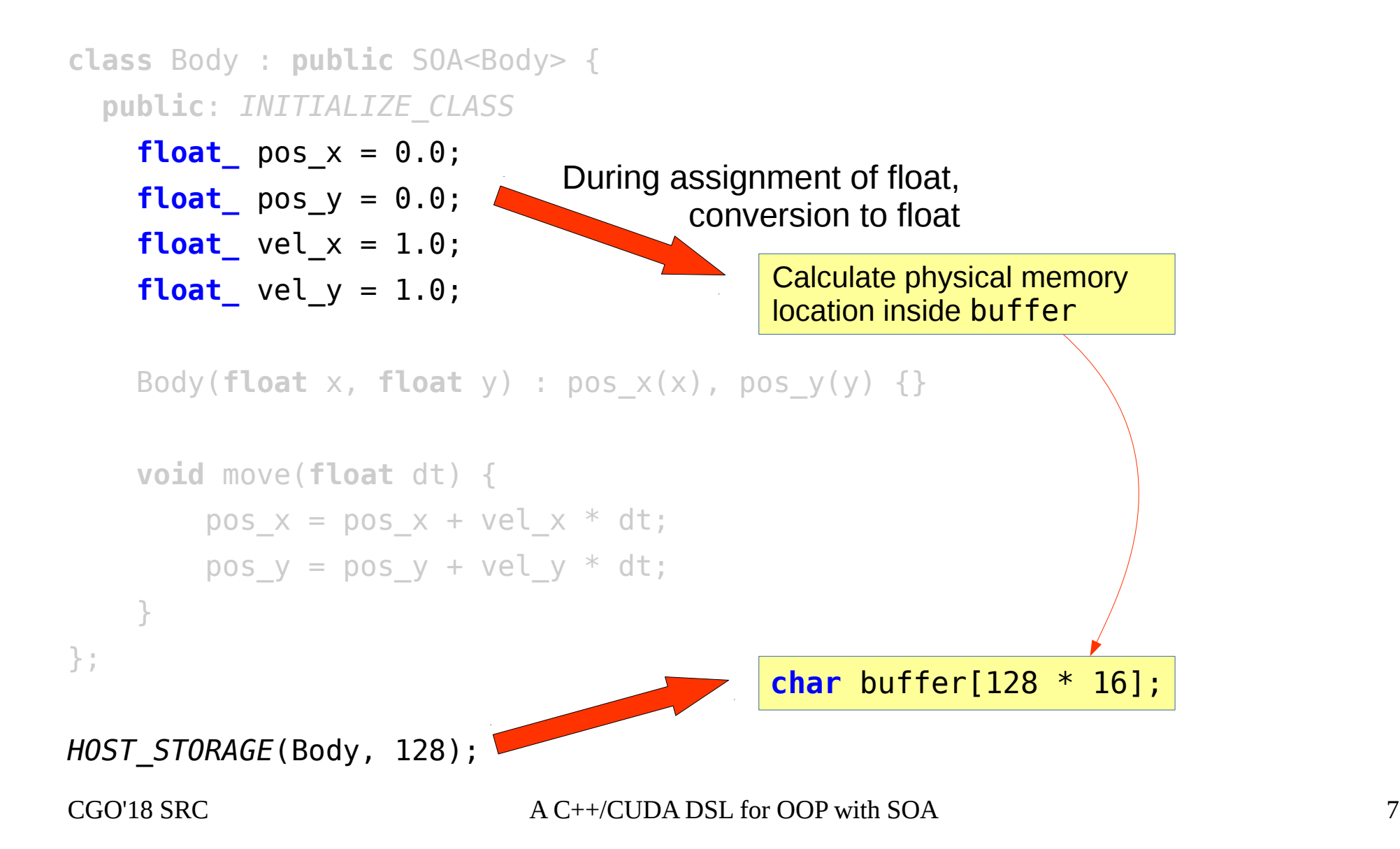

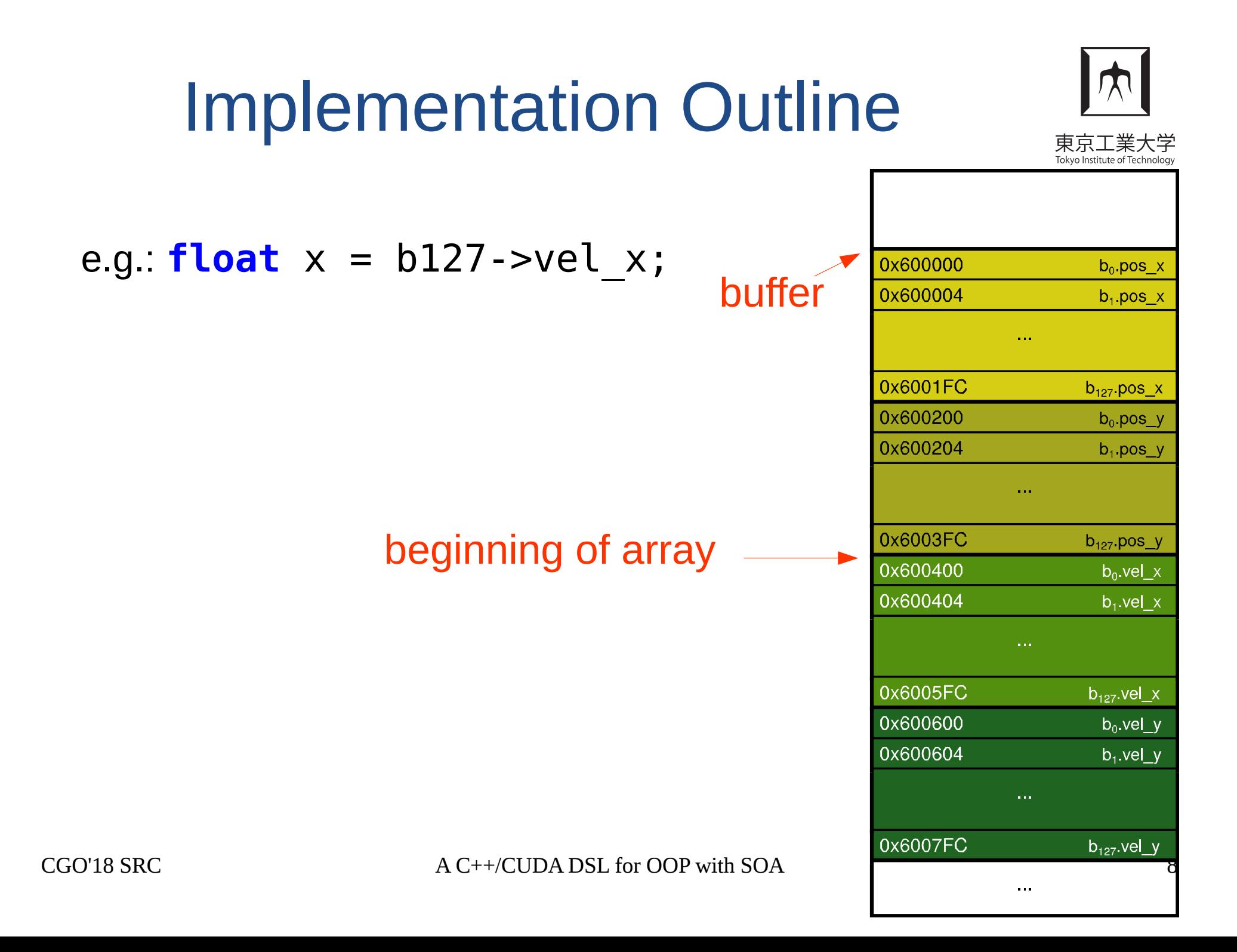

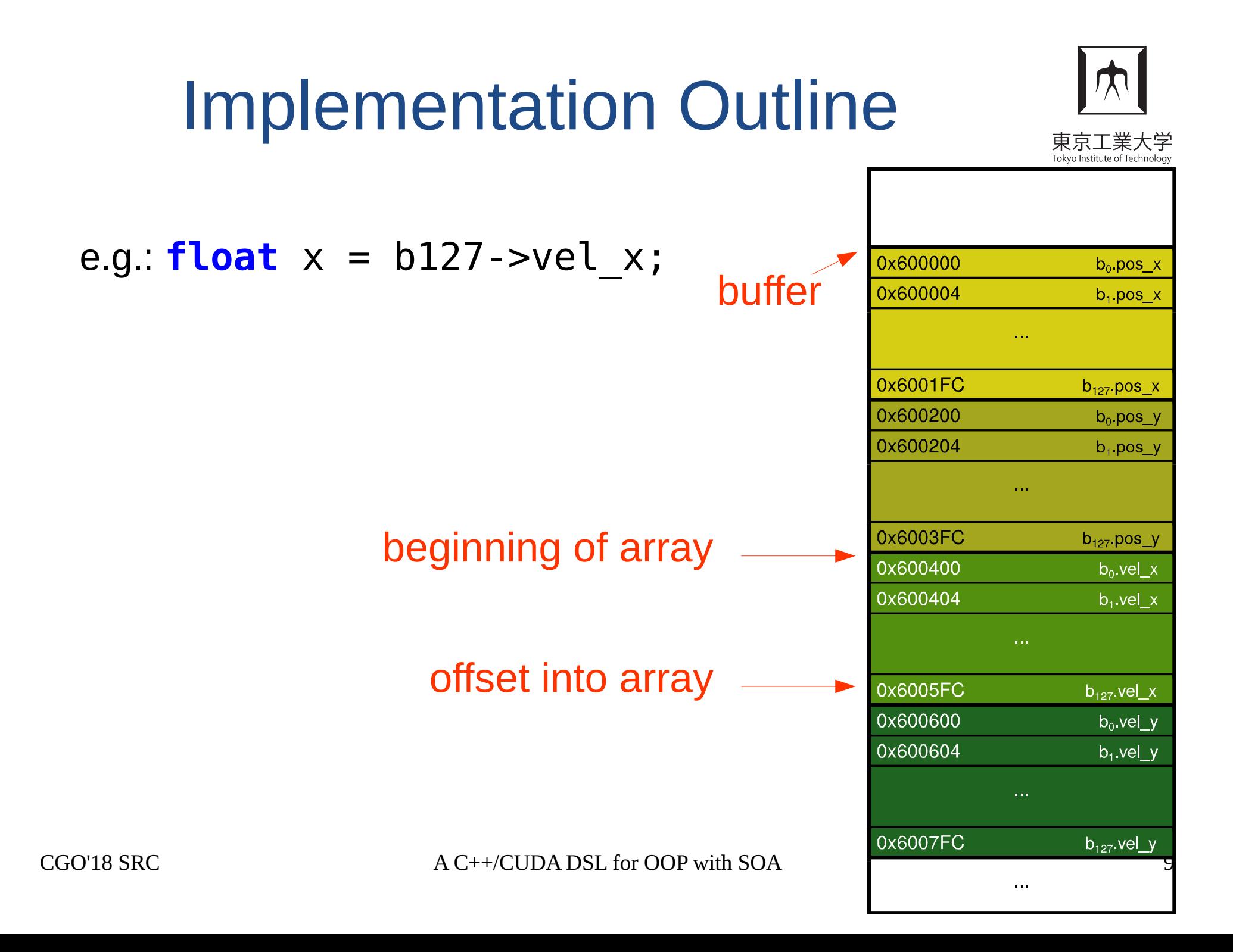

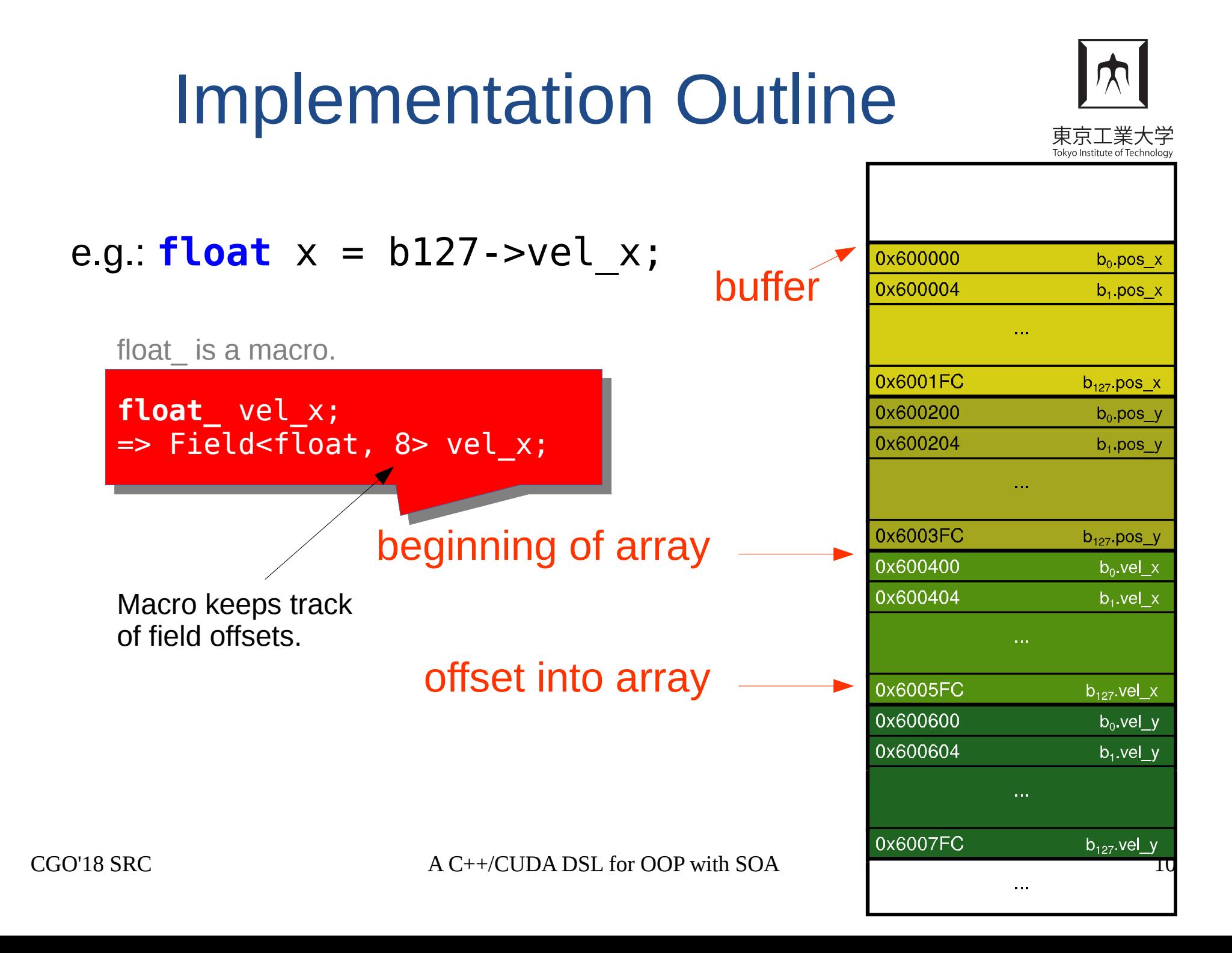

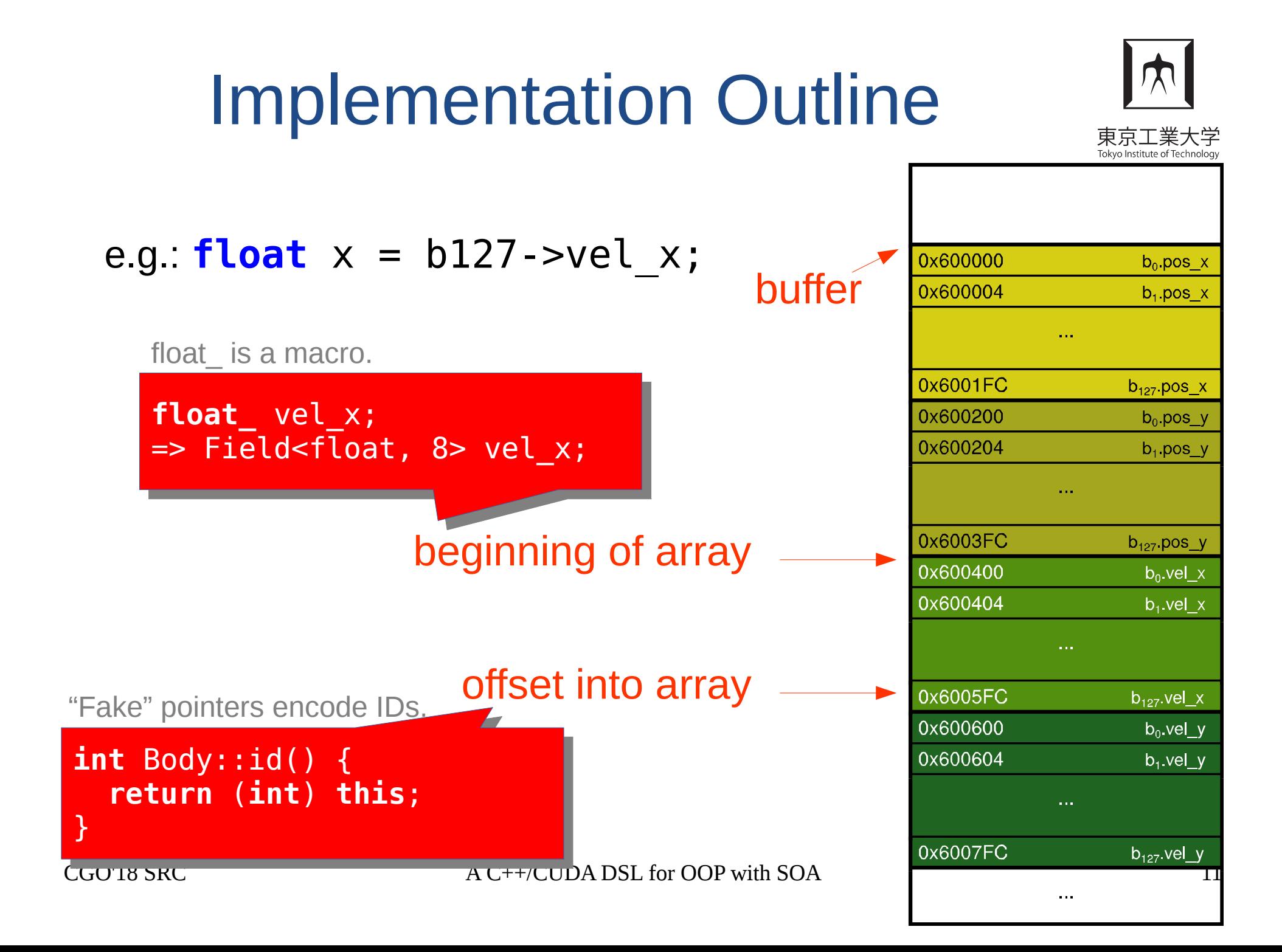

## Performance Evaluation

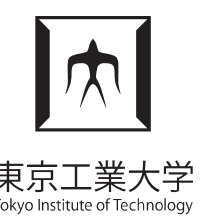

```
float codegen test(Body* ptr) {
     return ptr->vel_x;
}
```
Same performance (and assembly code) as in hand-written SOA code (gcc 5.4.0, clang 3.8)

→ Compilers can *understand* and optimize this code. (mainly constant folding)

```
0000000000400690 <_Z11codegen_testP9Body>:
  400690: 8b 04 bd 60 10 60 00 mov 0x601060(,%rdi,4),%eax
 400697: c3 retq 
  400698: 0f 1f 84 00 00 00 00 nopl 0x0(%rax,%rax,1)
  40069f: 00
```
## Performance Evaluation

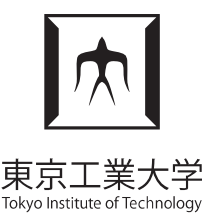

forall(&Body::move, 0.5);

Compiler hints are necessary for auto-vectorization

- gcc: constexpr "hints"
- clang: No luck so far (problems with alias analysis)

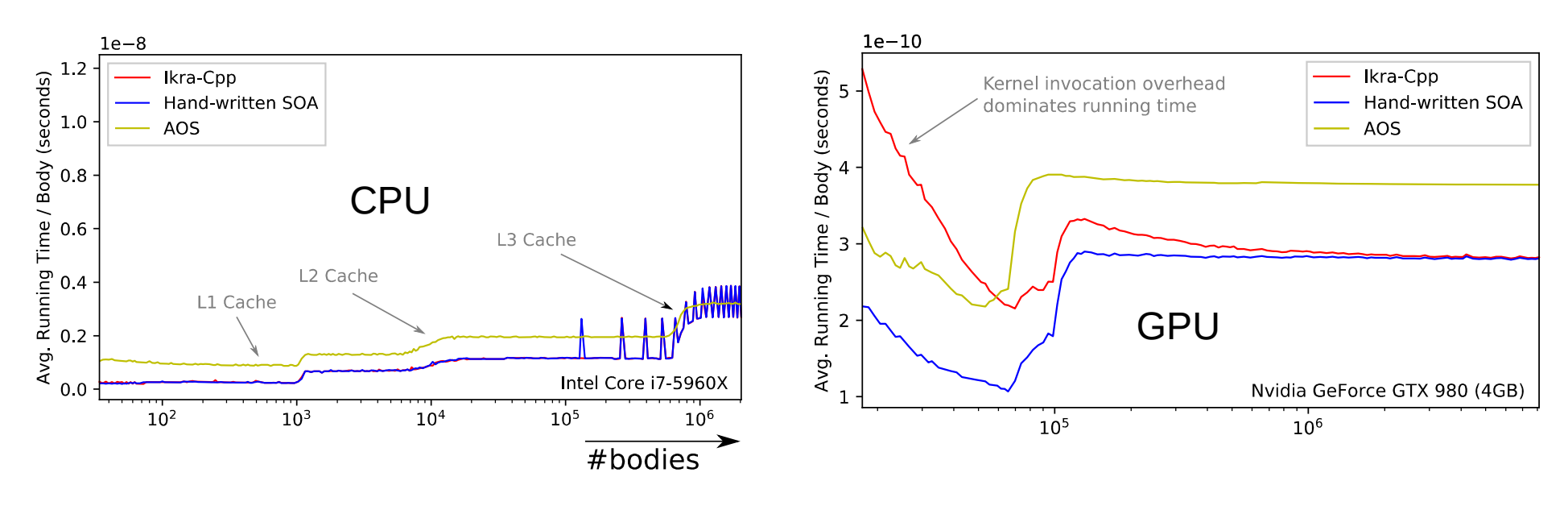

CGO'18 SRC A C++/CUDA DSL for OOP with SOA 13

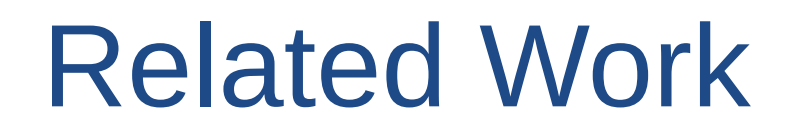

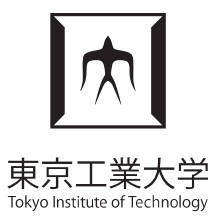

• ASX: Array of Structures eXtended

Robert Strzodka. Abstraction for AoS and SoA Layout. In C++ GPU Computing Gems Jade Edition, pp. 429-441, 2012.

#### • SoAx

Holger Homann, Francois Laenen. SoAx: A generic C++ Structure of Arrays for handling particles in HPC code. Comp. Phys. Comm., Vol. 224, pp. 325-332, 2018.

#### • Intel SPMD Compiler (ispc)

Matt Pharr, William R. Mark. ispc: A SPMD compiler for high-performance CPU programming. In Innovative Parallel Computing (InPar), 2012.

## **Summary**

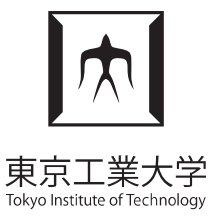

- Embedded C++/CUDA DSL for SOA Layout
- OOP Features (pointers instead of IDs, member function calls, constructors, ...)
- Notation close to standard C++
- Implemented in C++, no external tools required
- Challenges/Future Work: Compiler optimizations (ROSE Compiler), inheritance, virtual function calls